# **Contents**

**The online chapters and appendices listed at the end of this Table of Contents are located on the book's Companion Website (http://www.pearsonhighered.com/deitel/)—see the inside front cover of your book for details.**

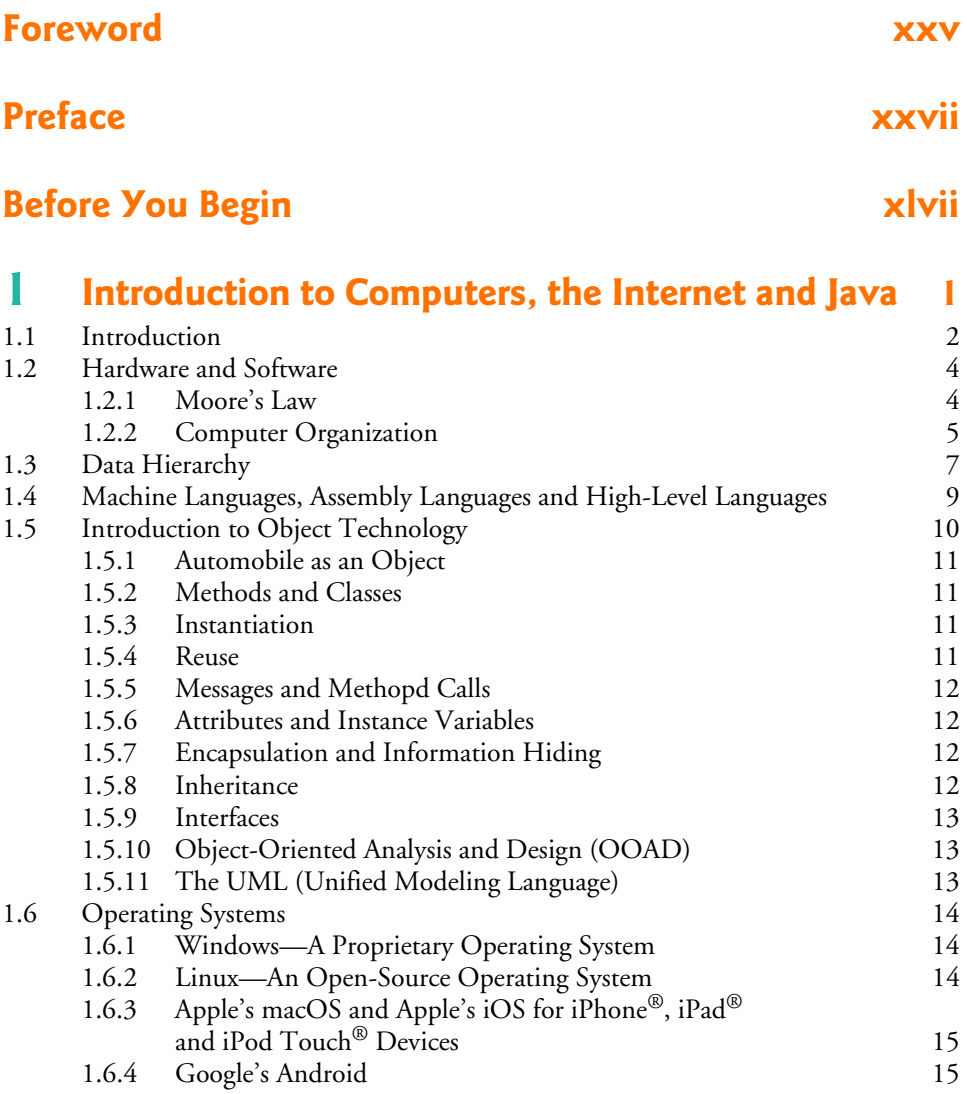

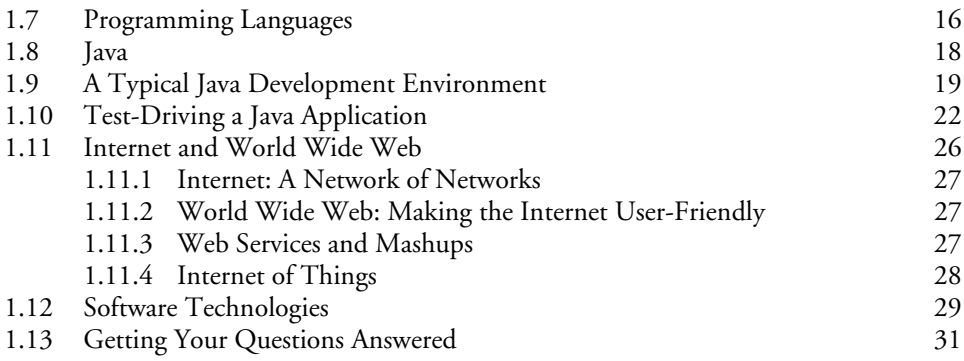

#### **2 Introduction to Java Applications; Input/Output and Operators 35**

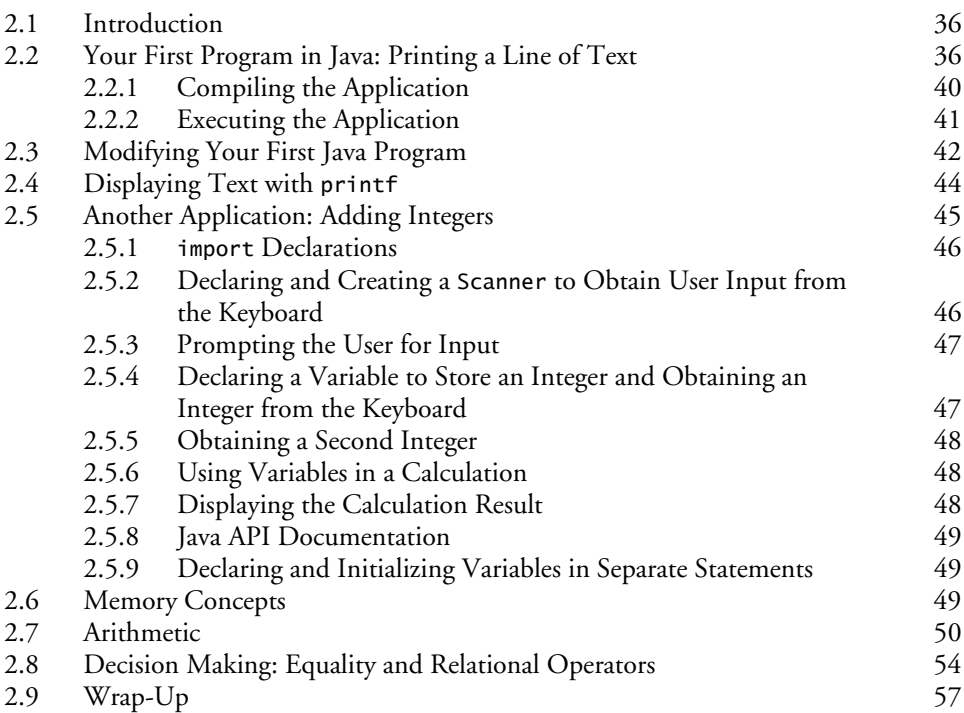

### **3 Introduction to Classes, Objects, Methods and Strings** 68

3.1 Introduction 69 3.2 Instance Variables, *set* Methods and *get* Methods 70 3.2.1 Account Class with an Instance Variable, and *set* and *get* Methods 70<br>3.2.2 Account Test Class That Creates and Uses an Object of AccountTest Class That Creates and Uses an Object of Class Account 73

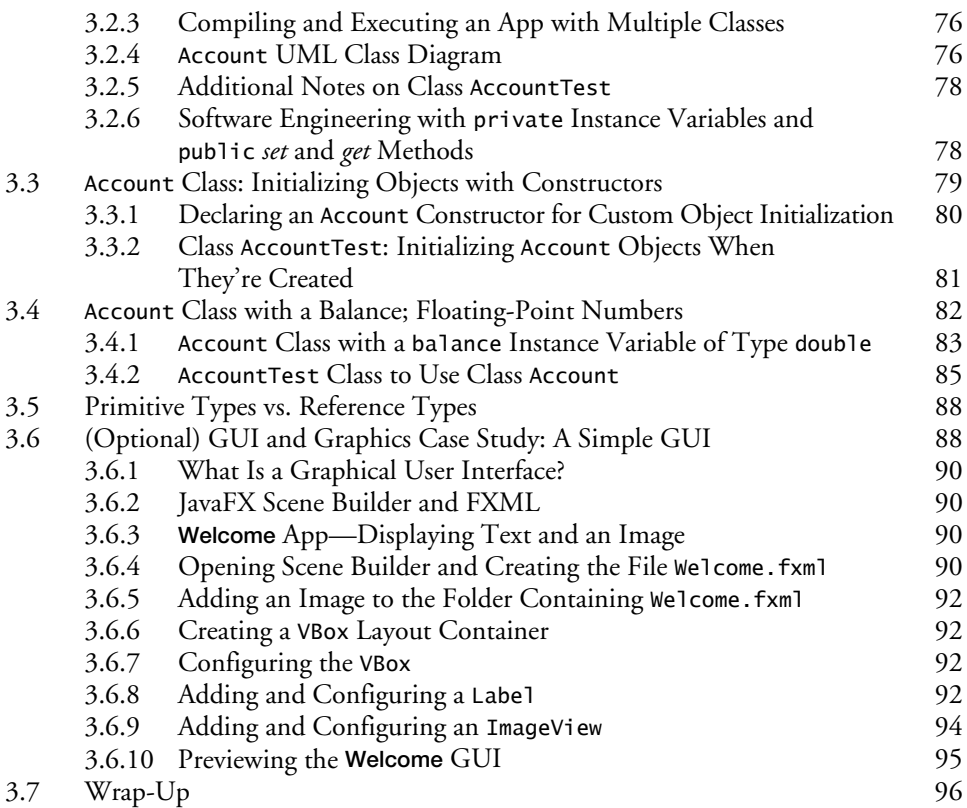

### **4 Control Statements: Part 1; Assignment, ++ and -- Operators 104**

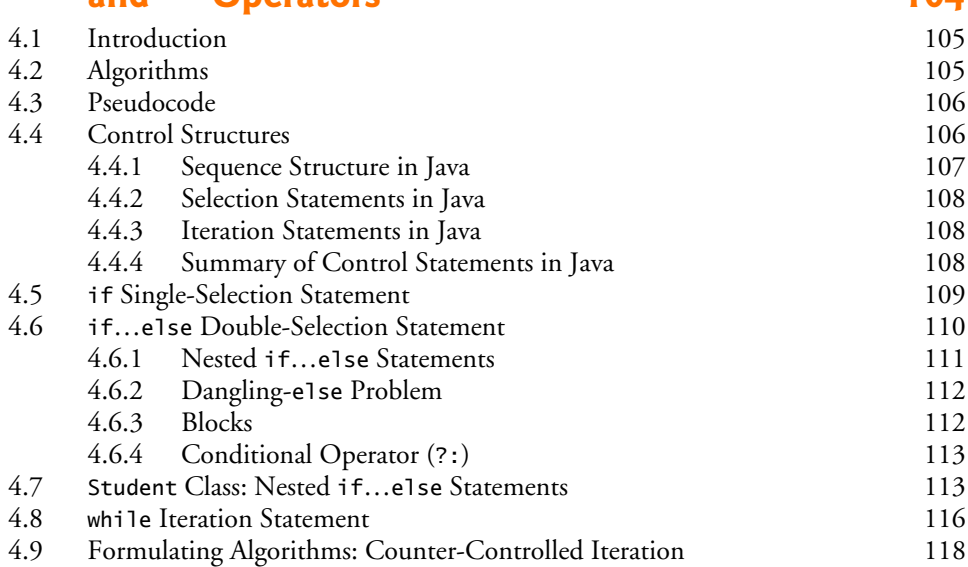

#### **x** Contents

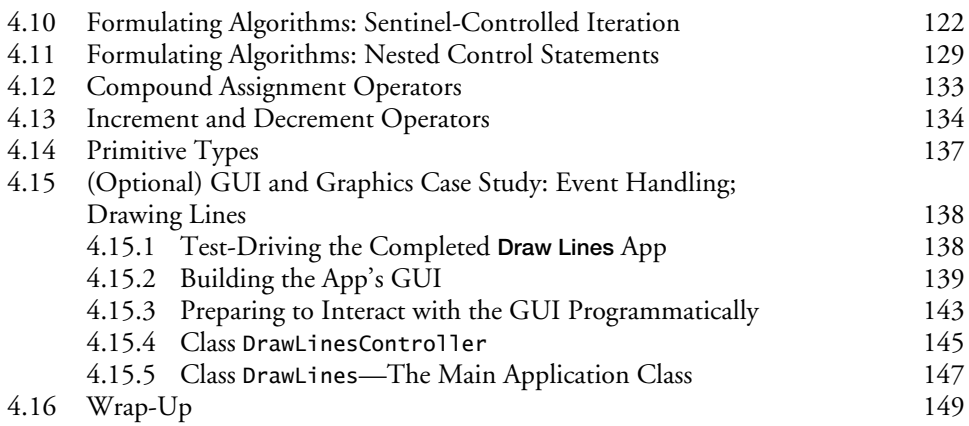

# **5 Control Statements: Part 2; Logical Operators 164**

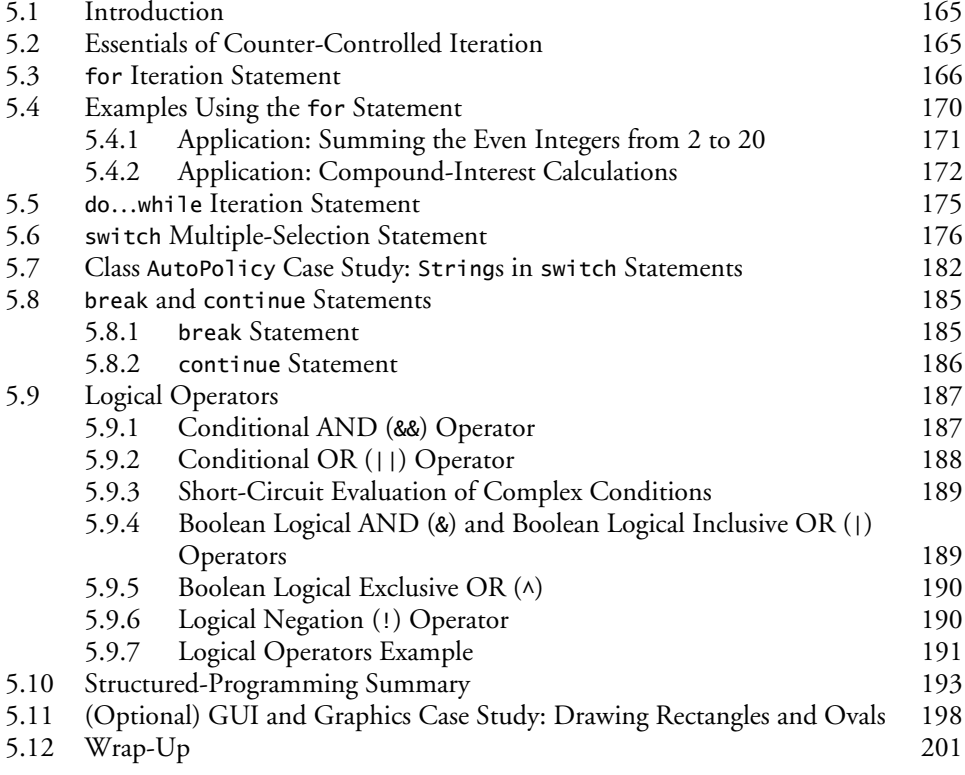

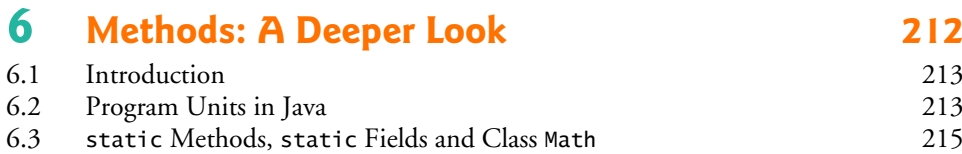

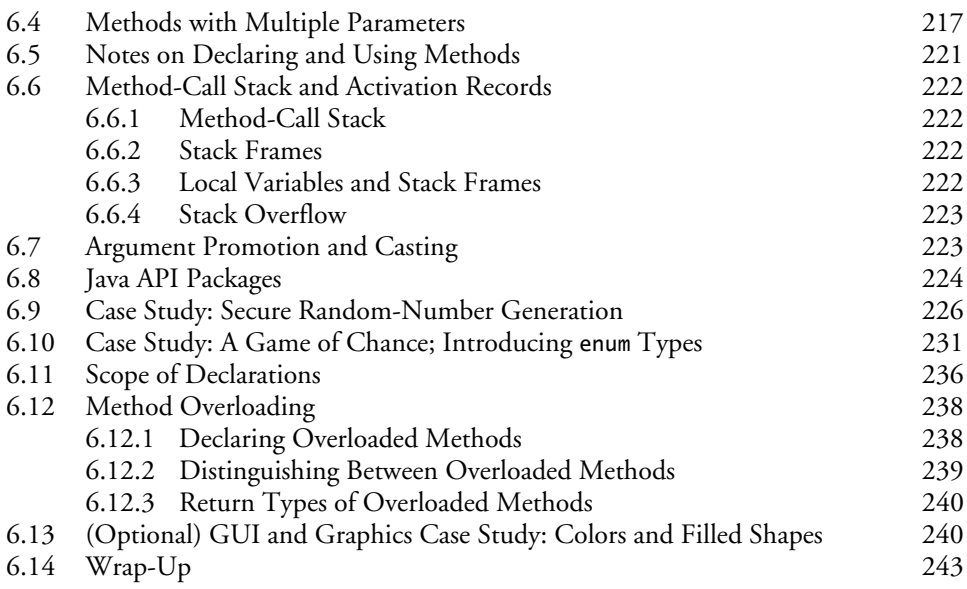

# **7 Arrays and ArrayLists 257**

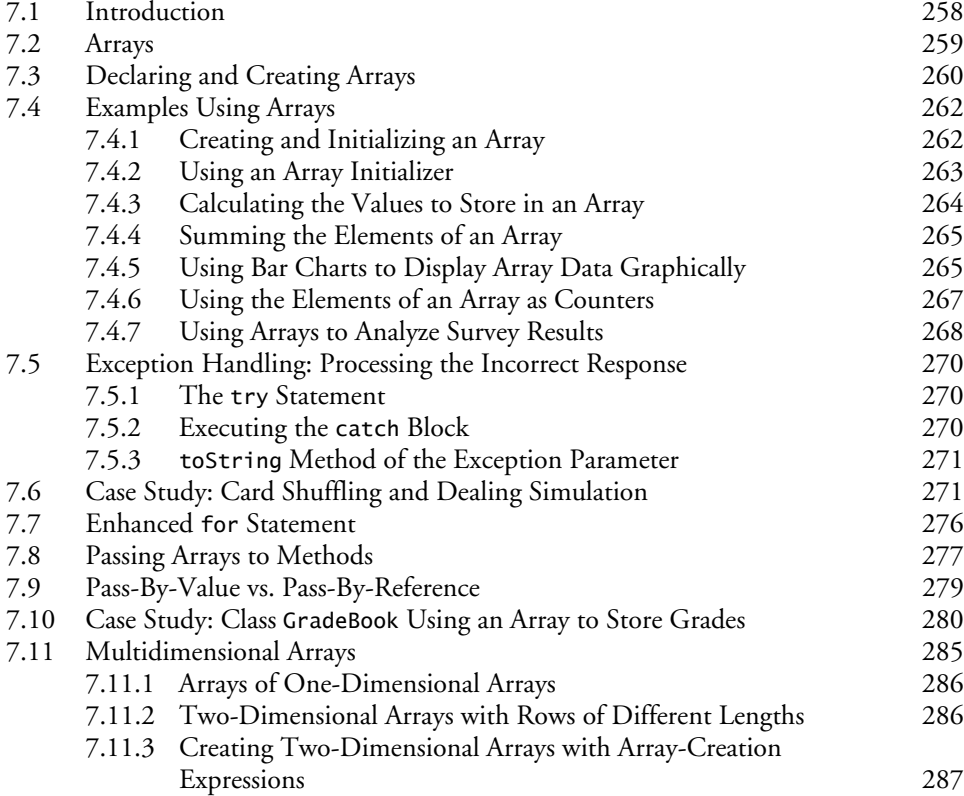

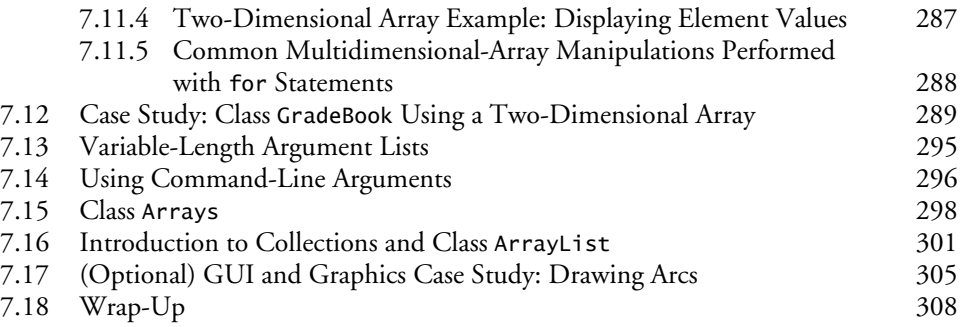

## **8 Classes and Objects: A Deeper Look 329**

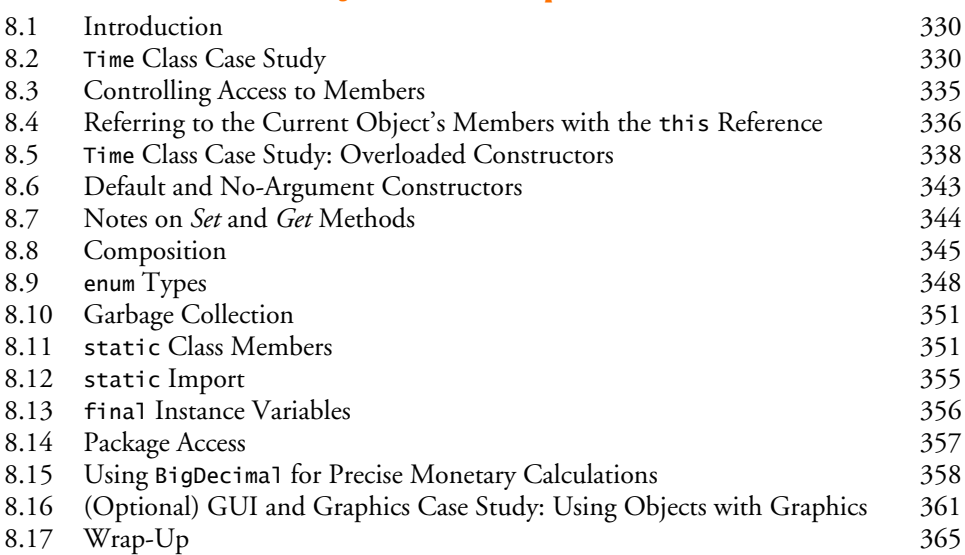

## **9 Object-Oriented Programming: Inheritance 373**

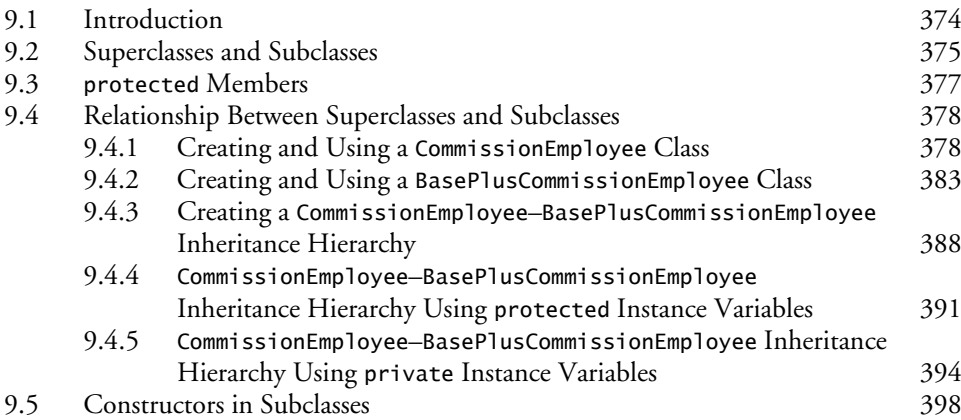

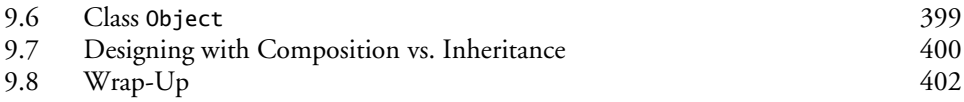

### **10 Object-Oriented Programming: Polymorphism**  and Interfaces **407**

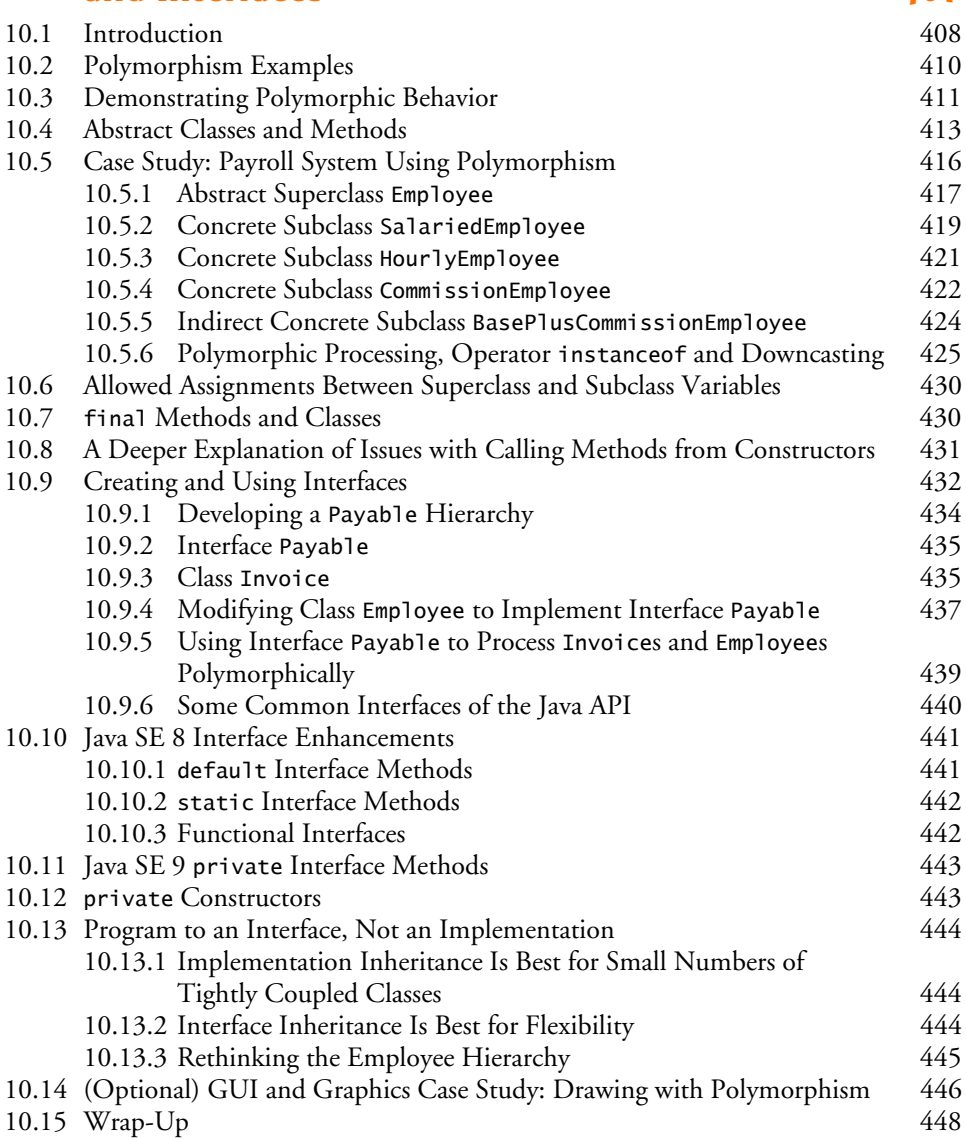

### **11 Exception Handling: A Deeper Look 455**

11.1 Introduction 456

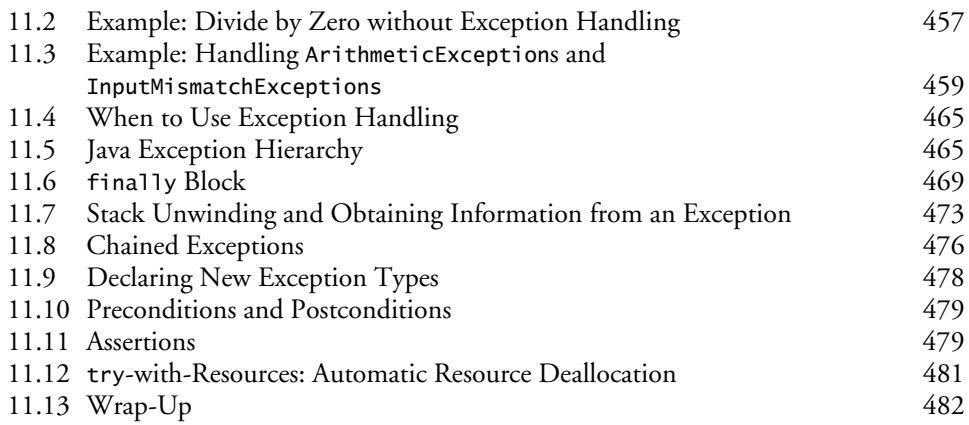

# **12 JavaFX Graphical User Interfaces: Part 1 488**

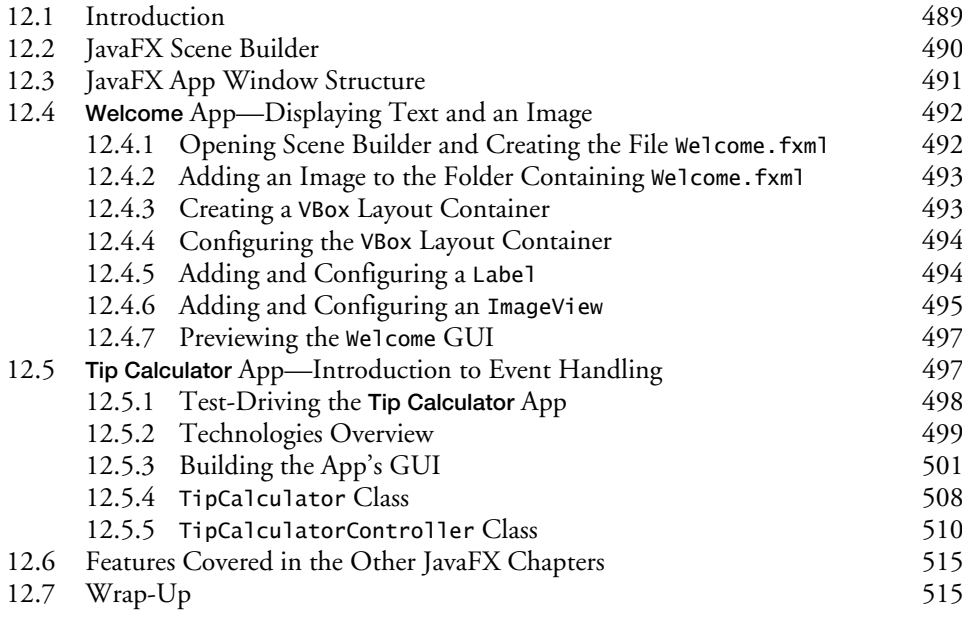

## **13 JavaFX GUI: Part 2 523**

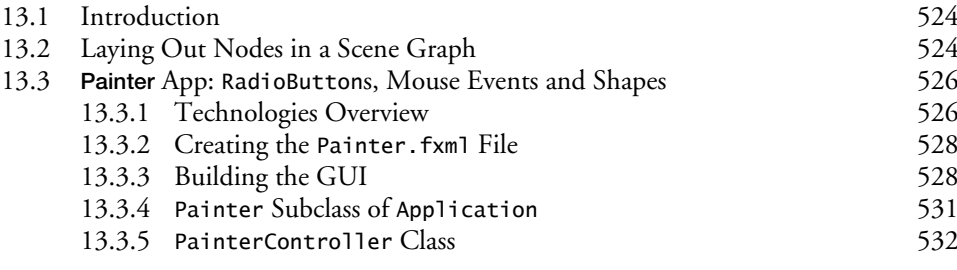

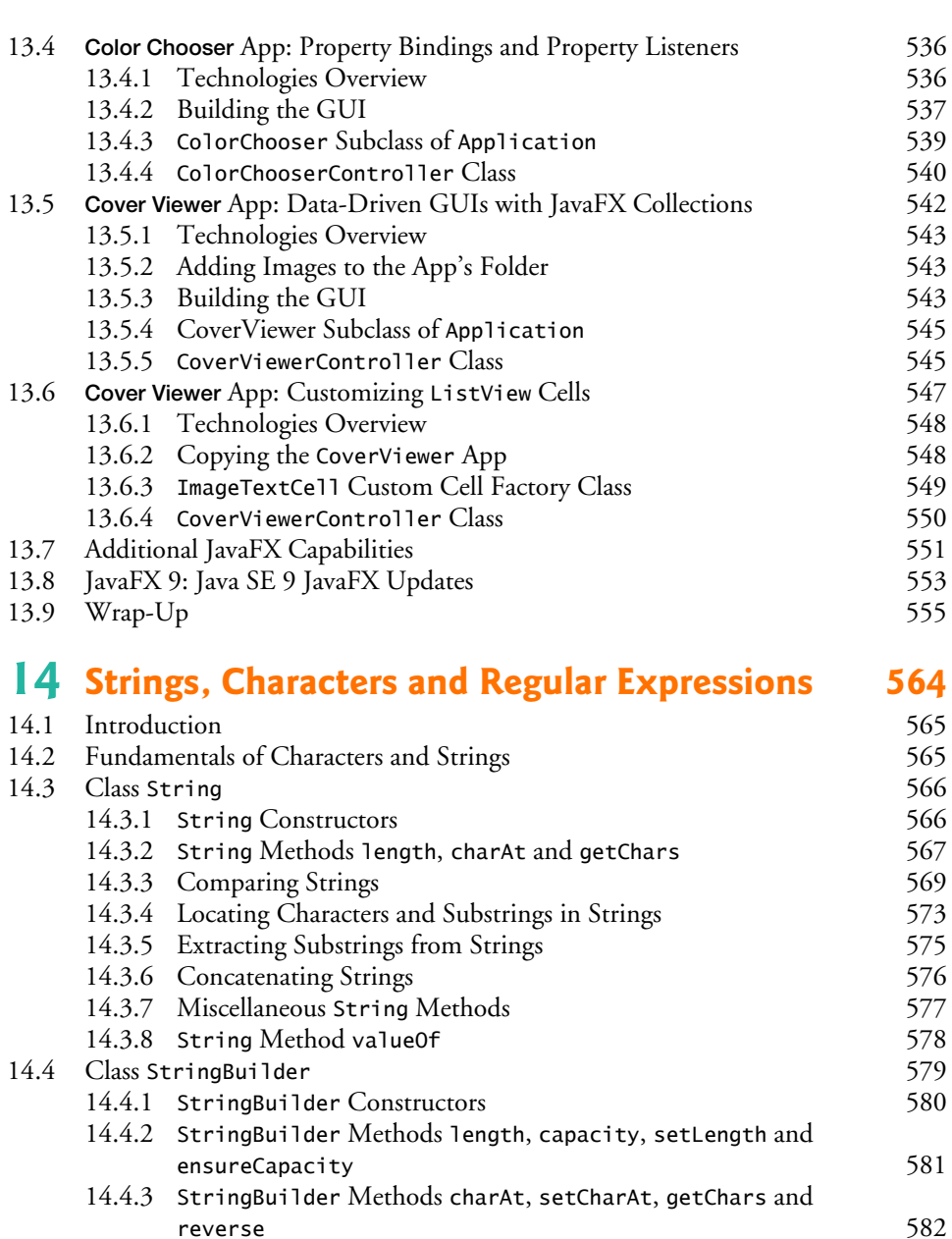

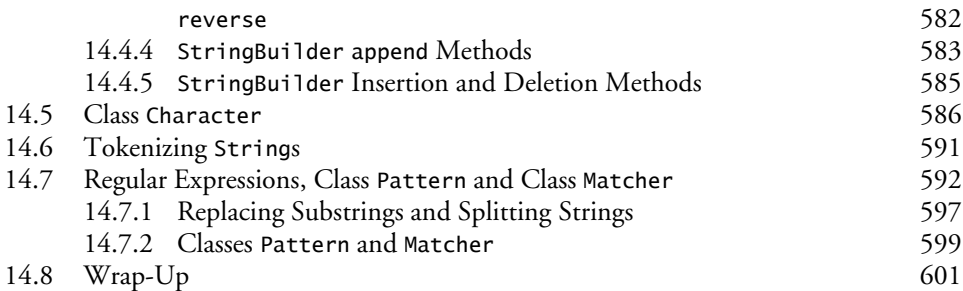

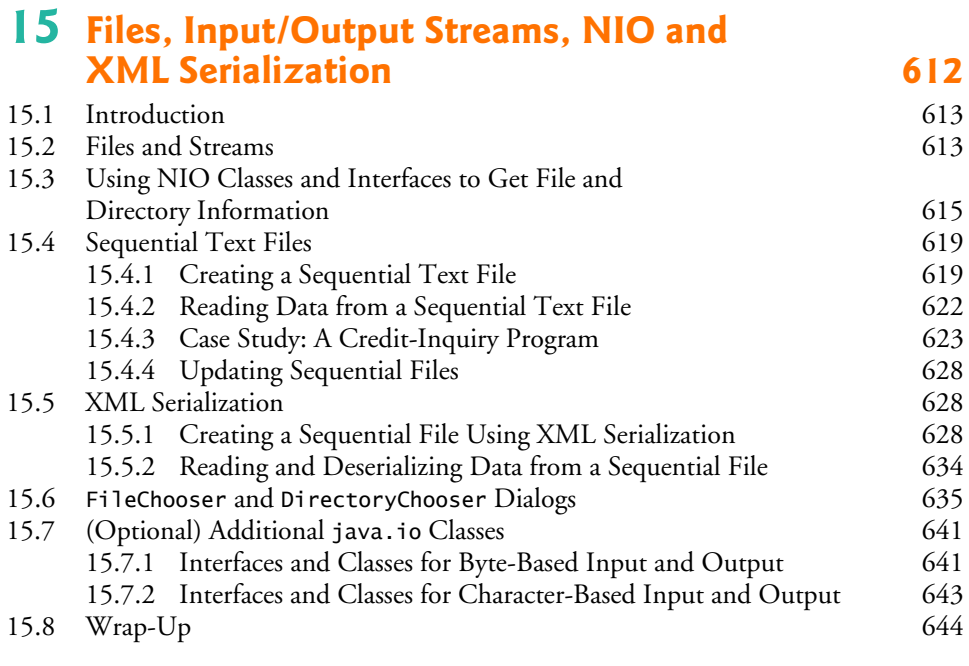

### **16 Generic Collections** 652

16.1 Introduction 653 16.2 Collections Overview 653 16.3 Type-Wrapper Classes 655 16.4 Autoboxing and Auto-Unboxing 655 16.5 Interface Collection and Class Collections 655<br>16.6 I ists 656 16.6 Lists 656 16.6.1 ArrayList and Iterator 657 16.6.2 LinkedList 659 16.7 Collections Methods 664 16.7.1 Method sort 664 16.7.2 Method shuffle 668 16.7.3 Methods reverse, fill, copy, max and min 670 16.7.4 Method binarySearch 672 16.7.5 Methods addAll, frequency and disjoint 673 16.8 Class PriorityQueue and Interface Queue 675 16.9 Sets 676 16.10 Maps 679 16.11 Synchronized Collections 683 16.12 Unmodifiable Collections 683 16.13 Abstract Implementations 684 16.14 Java SE 9: Convenience Factory Methods for Immutable Collections 684 16.15 Wrap-Up 688

# **17 Lambdas and Streams 694**

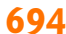

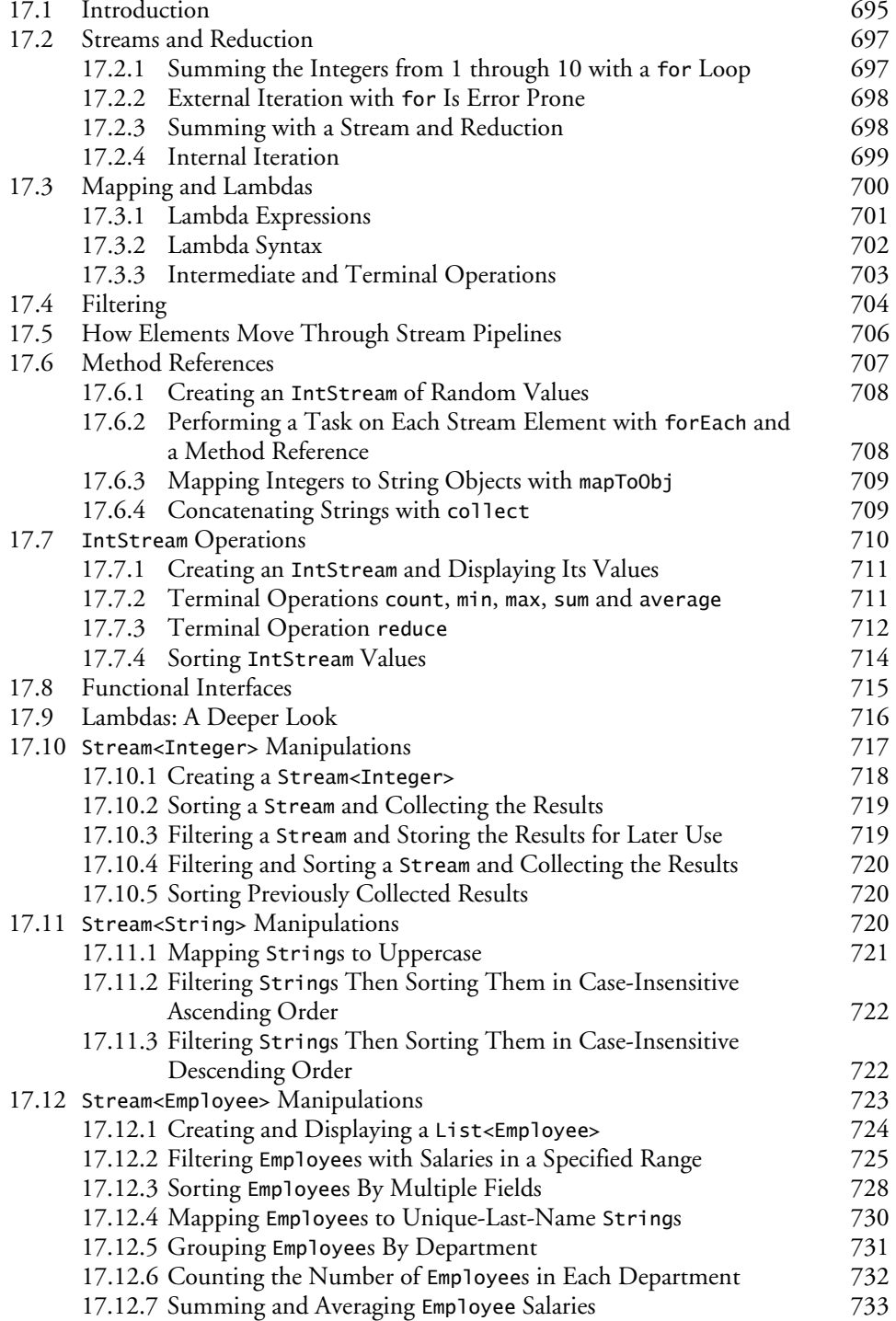

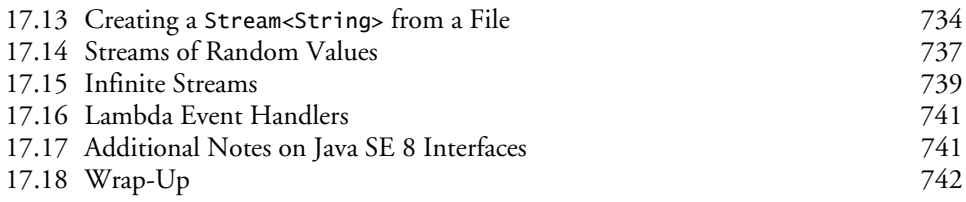

### **18 Recursion 756**

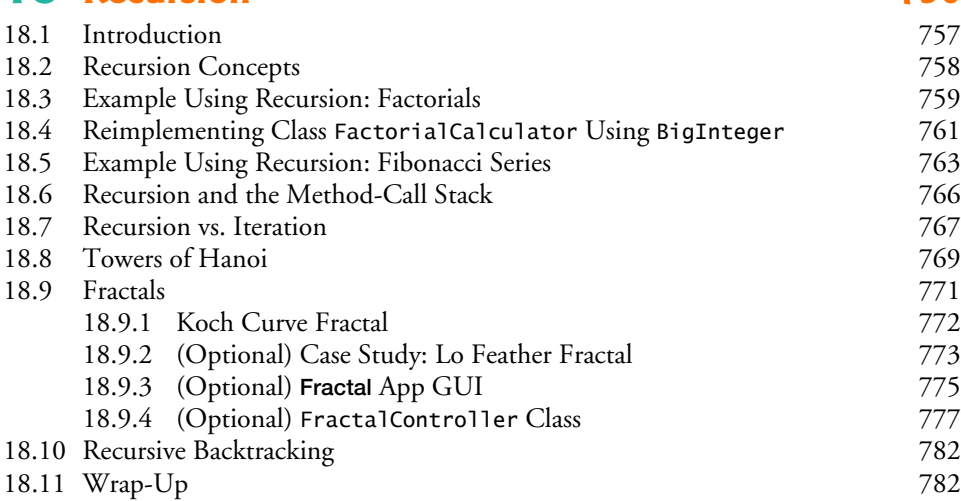

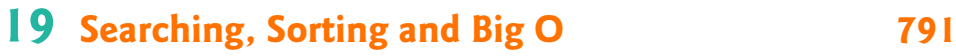

19.1 Introduction 792 19.2 Linear Search 793 19.3 Big O Notation 796<br>19.3.1 *O*(1) Algorithms 796 19.3.1 *O*(1) Algorithms 796 19.3.2 *O*(*n*) Algorithms 796 19.3.3  $O(n^2)$  Algorithms 796<br>19.3.4 Big O of the Linear Search 797 19.3.4 Big O of the Linear Search 19.4 Binary Search 797 19.4.1 Binary Search Implementation 798<br>19.4.2 Efficiency of the Binary Search 801 19.4.2 Efficiency of the Binary Search 19.5 Sorting Algorithms 802<br>19.6 Selection Sort 802 19.6 Selection Sort 802 19.6.1 Selection Sort Implementation 803 19.6.2 Efficiency of the Selection Sort 805 19.7 Insertion Sort 805 19.7.1 Insertion Sort Implementation 806 19.7.2 Efficiency of the Insertion Sort 808 19.8 Merge Sort 809 19.8.1 Merge Sort Implementation 809 19.8.2 Efficiency of the Merge Sort 814

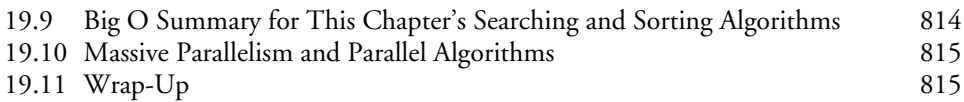

## **20 Generic Classes and Methods: A Deeper Look 821**

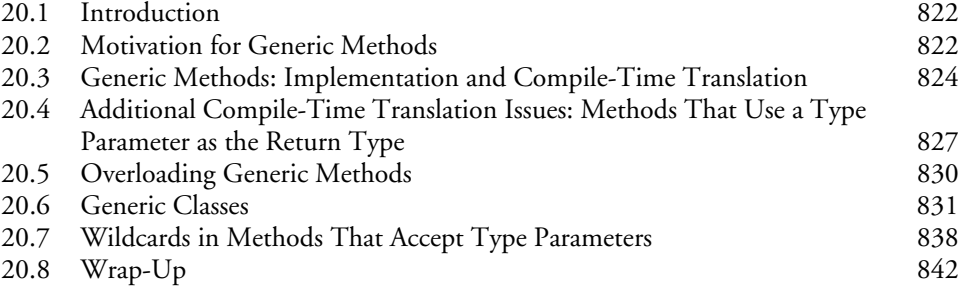

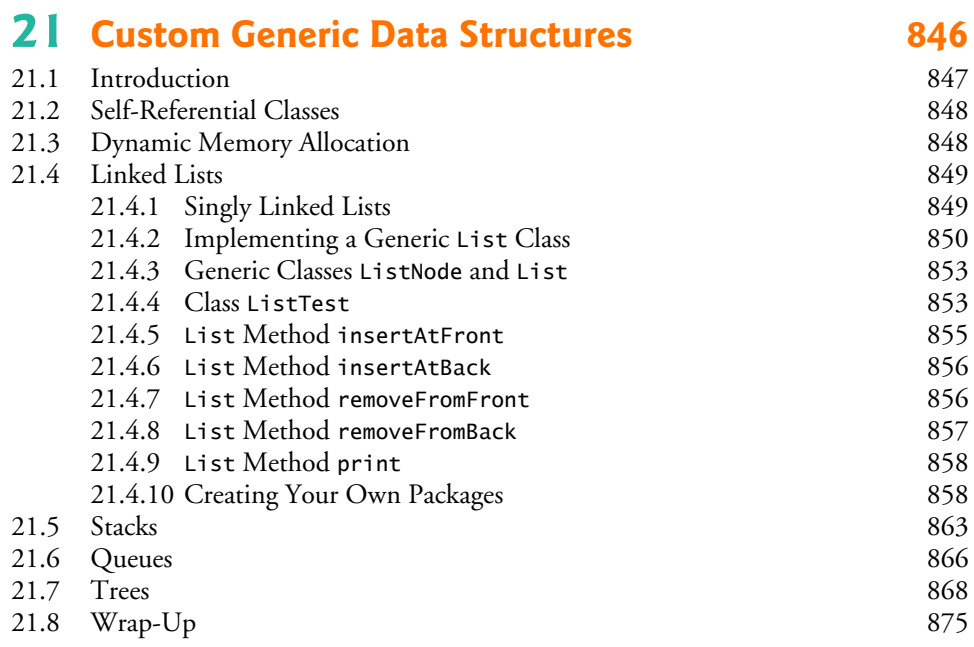

## **22 JavaFX Graphics and Multimedia 900**

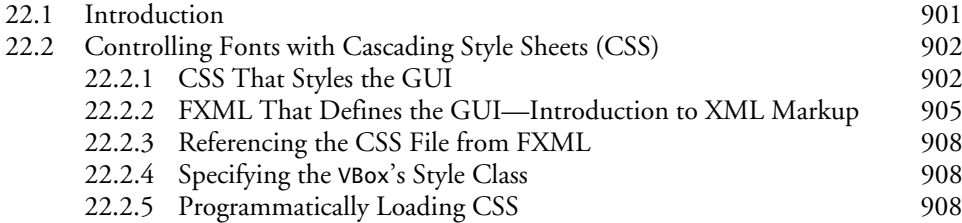

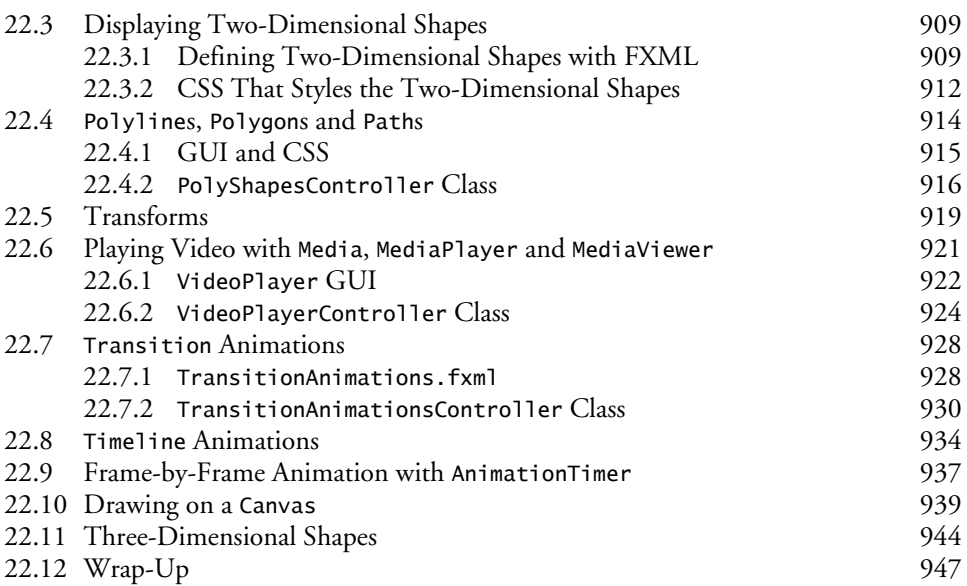

### **23 Concurrency 963**

23.1 Introduction 964 23.2 Thread States and Life Cycle 966 23.2.1 *New* and *Runnable* States 967 23.2.2 *Waiting* State 967 23.2.3 *Timed Waiting* State 967 23.2.4 *Blocked* State 967 23.2.5 *Terminated* State 967 23.2.6 Operating-System View of the *Runnable* State 968 23.2.7 Thread Priorities and Thread Scheduling 968 23.2.8 Indefinite Postponement and Deadlock 969 23.3 Creating and Executing Threads with the Executor Framework 969 23.4 Thread Synchronization 973 23.4.1 Immutable Data 974 23.4.2 Monitors 974 23.4.3 Unsynchronized Mutable Data Sharing 975 23.4.4 Synchronized Mutable Data Sharing—Making Operations Atomic 979 23.5 Producer/Consumer Relationship without Synchronization 982 23.6 Producer/Consumer Relationship: ArrayBlockingQueue 990 23.7 (Advanced) Producer/Consumer Relationship with synchronized, wait, notify and notifyAll 993 23.8 (Advanced) Producer/Consumer Relationship: Bounded Buffers 999 23.9 (Advanced) Producer/Consumer Relationship: The Lock and Condition Interfaces 1007 23.10 Concurrent Collections 1014 23.11 Multithreading in JavaFX 1016

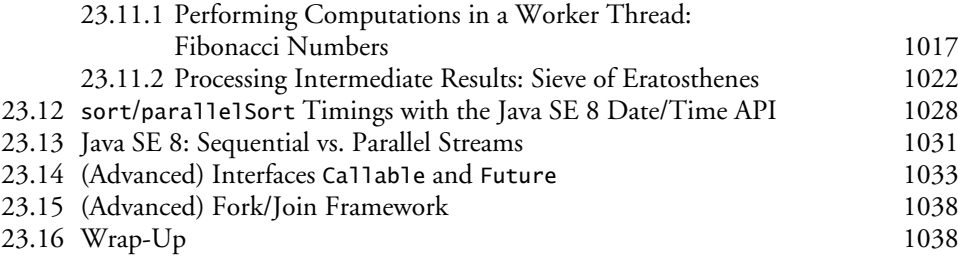

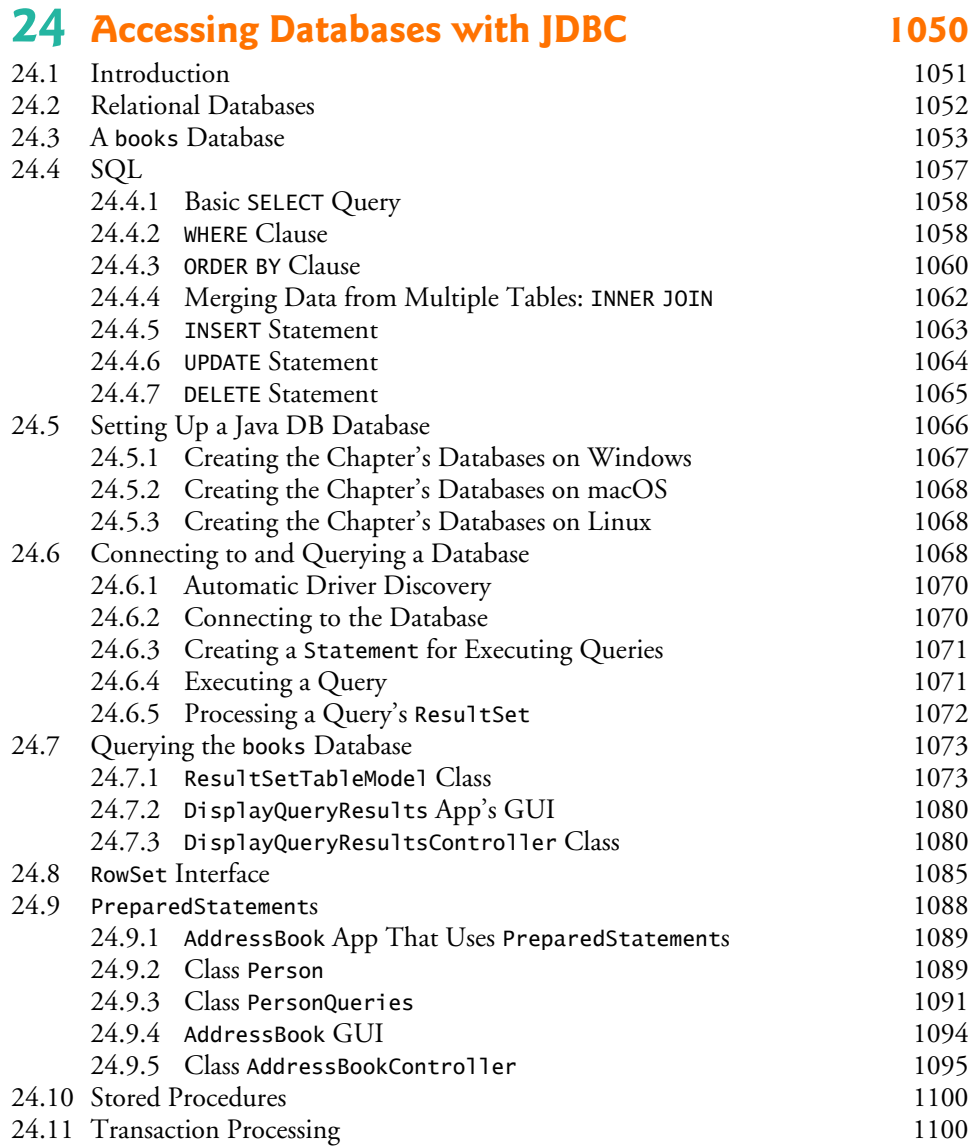

24.12 Wrap-Up 1101

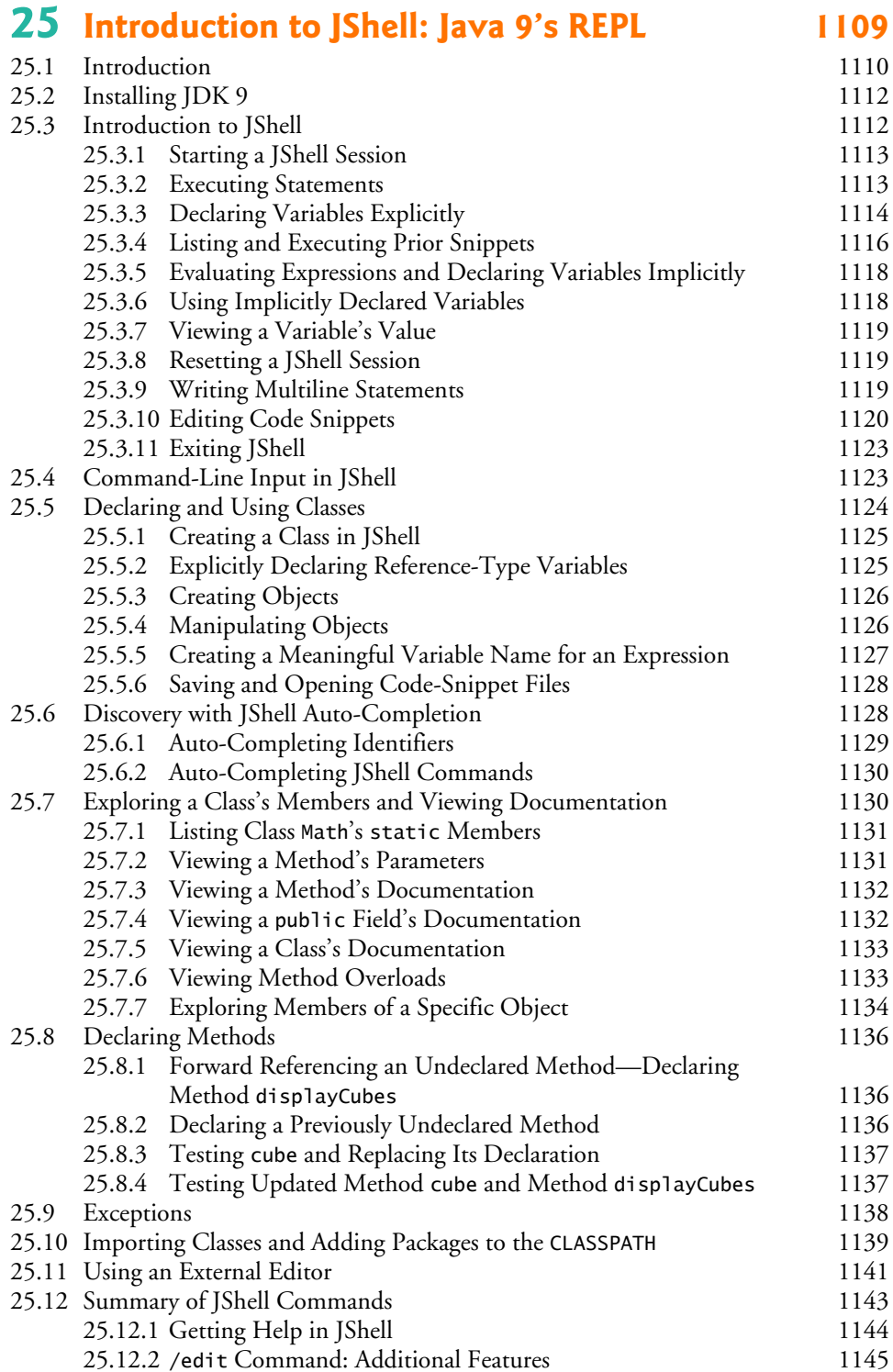

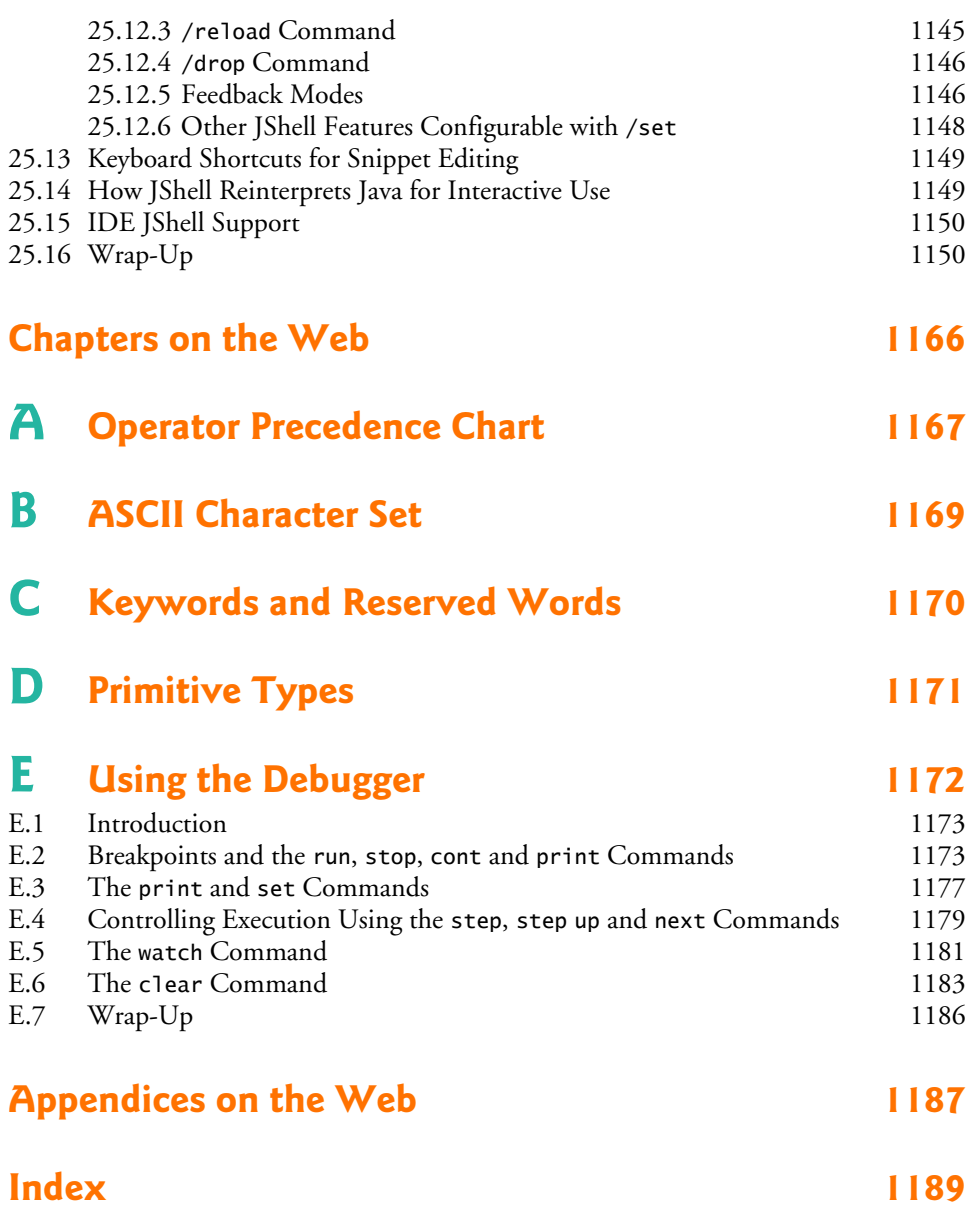

### **Online Chapters and Appendices**

**The online chapters and appendices are located on the book's Companion Website. See the book's inside front cover for details.**

**26 Swing GUI Components: Part 1 27 Graphics and Java 2D**

- **28 Networking**
- **29 Java Persistence API (JPA)**
- **30 JavaServer™ Faces Web Apps: Part 1**
- **31 JavaServer™ Faces Web Apps: Part 2**
- **32 REST-Based Web Services**
- **33 (Optional) ATM Case Study, Part 1: Object-Oriented Design with the UML**
- **34 (Optional) ATM Case Study, Part 2: Implementing an Object-Oriented Design**
- **35 Swing GUI Components: Part 2**
- **36 Java Module System and Other Java 9 Features**
- **F Using the Java API Documentation**
- **G Creating Documentation with javadoc**
- **H Unicode®**
- **I Formatted Output**
- **J Number Systems**
- **K Bit Manipulation**
- **L Labeled break and continue Statements**
- **M UML 2: Additional Diagram Types**
- **N Design Patterns**